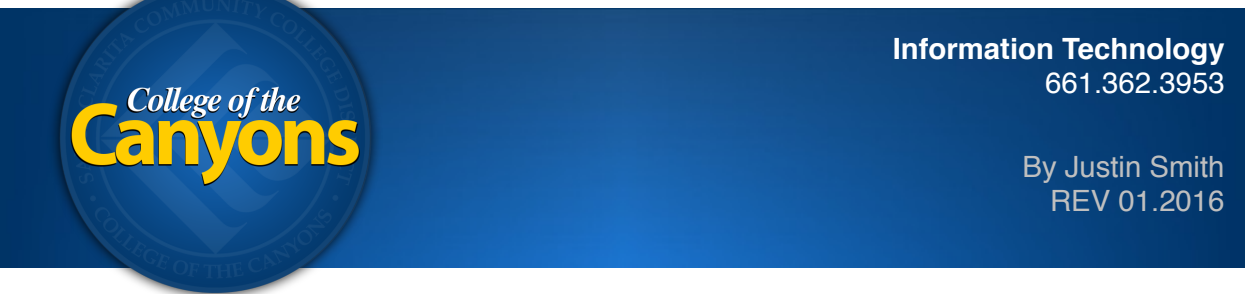

## **Apple WiFi "COC-Faculty" - Valencia Campus**

 This guide is intended to help logon to the Valencia Campus Wireless network. Logging onto the COC-Faculty wireless network grants additional access to ports other than only 80 and 443; which boils down to primarily HTTP and HTTPS websites. We highly recommend removing any COC-Guest or COC-Student network association before utilizing this system.

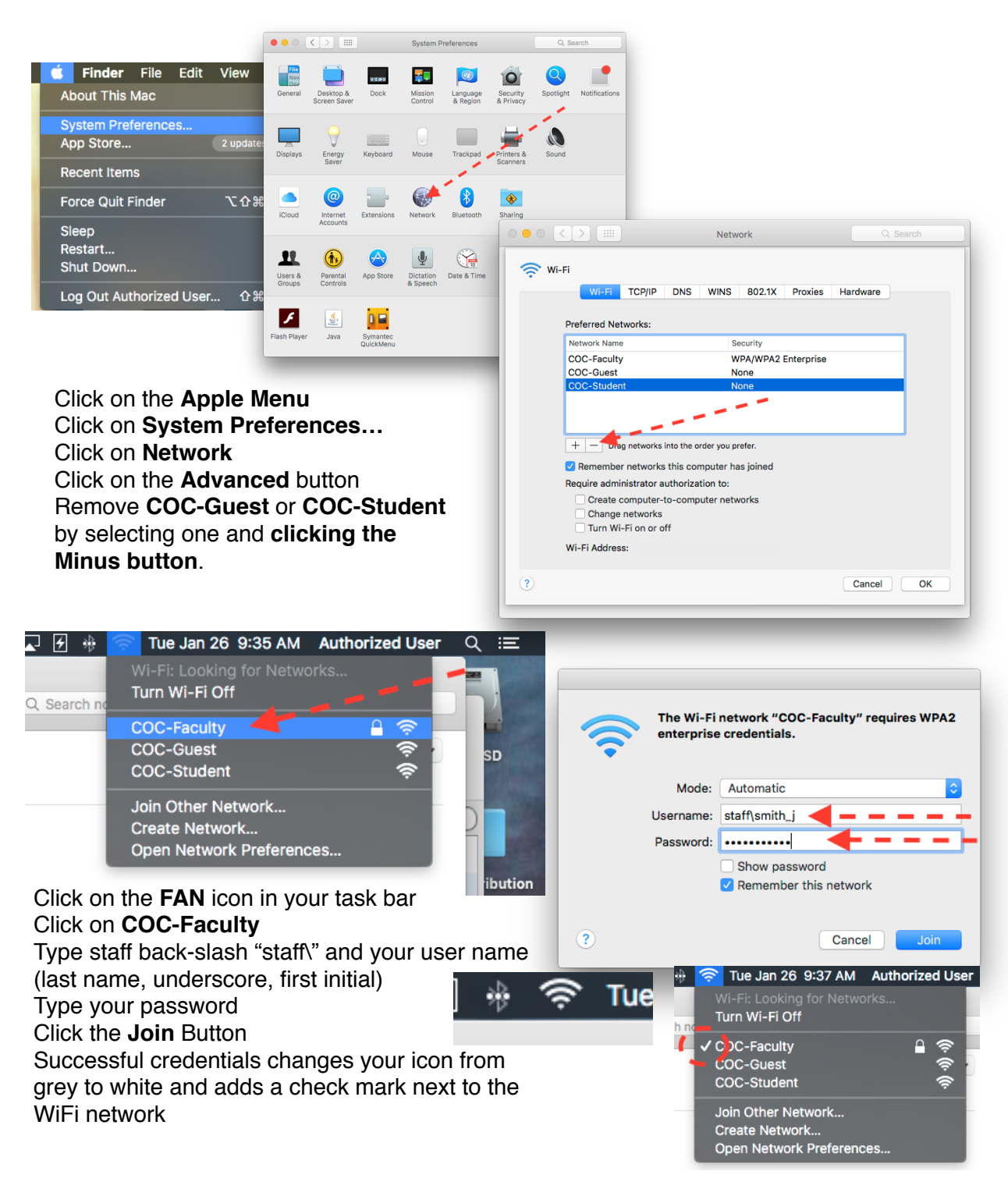